# **Animation with Moving Objects**

#### Introduction

In this chapter we'll talk about the first type of animations V-Ray can render - these with moving (animated) objects. Generally V-Ray is able to animate all numeric/color values of plugin properties. This means that we'll consider "animation" every plugin property which value is changing over time.

#### **Parameters**

Generally we need to set some values in the SettingsOutput plugin to have animated properties inside the scene. Here's an example excerpt from a . vrscene file with animated values:

```
SettingsOutput {
   img_width=400;
   img_height=400;
   anim_start=1;
   anim_end=10;
   anim_frame_padding=4;
   anim_renumber_on=0;
   anim_renumber_start=0;
   anim_renumber_step=1;
   anim_ren_frame_start=0;
   frame_start=1;
   frames_per_second=1;
   frames=List(
       List(1, 10)
   );
}
```

Here are the animation related parameters explained:

```
o anim_start - Start of animation range in time units
```

- o anim\_end End of animation range in time units
- o anim\_frame\_padding Animation Frame Name Padding
- o anim\_renumber\_on If true, frame renumbering is used
- anim\_renumber\_start Start number for renumber frames
- o anim\_renumber\_step Renumber frames step
- o anim\_ren\_frame\_start First frame of animation range
- o frame\_start The frame number at the start of the animation range
- o frames\_per\_second Number of frames per unit time (related to SettingsUnitsInfo::seconds\_scale)
- o frames List of frames to be rendered. May contain intervals in the form of lists with start and end frame

### Example

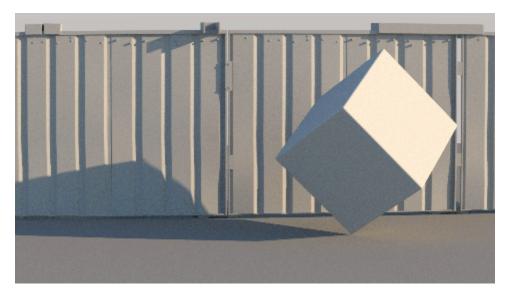

The above animation is generated by rendering the file "Animated\_Object&Camera.vrscene" from the scene bundle. Check the comments inside the file and the included ones to see how GI can be used more optimally in an animation.

## **Code Example**

Here we'll show how to render a static scene and animate one of the object's positions: